## *Shell*

The Shell module provides a simple command interpreter which can be used to interact with a ROME system. Its main purpose is to provide a command-line interface for filing system operations (for example copying files from floppy to hard disk, deleting and renaming files etc.) and recovery procedures. Depending on which other modules are present in the system, other commands may also work.

## **Process Information**

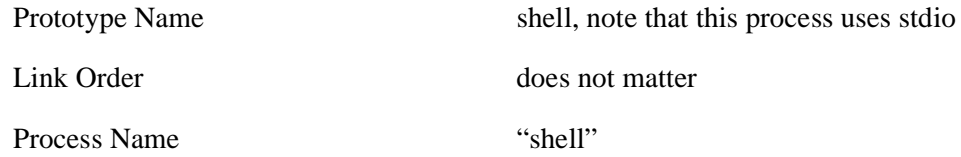

## **Process Operation**

The module has only a main process. It does not operate on message as such, but rather reads lines of input through the console interface and acts on the commands. Various commands are enabled by the appropriate *MODULE\_XXX* definitions, to ensure that any shared library calls will be presenr in the final system. The commands are as follows.

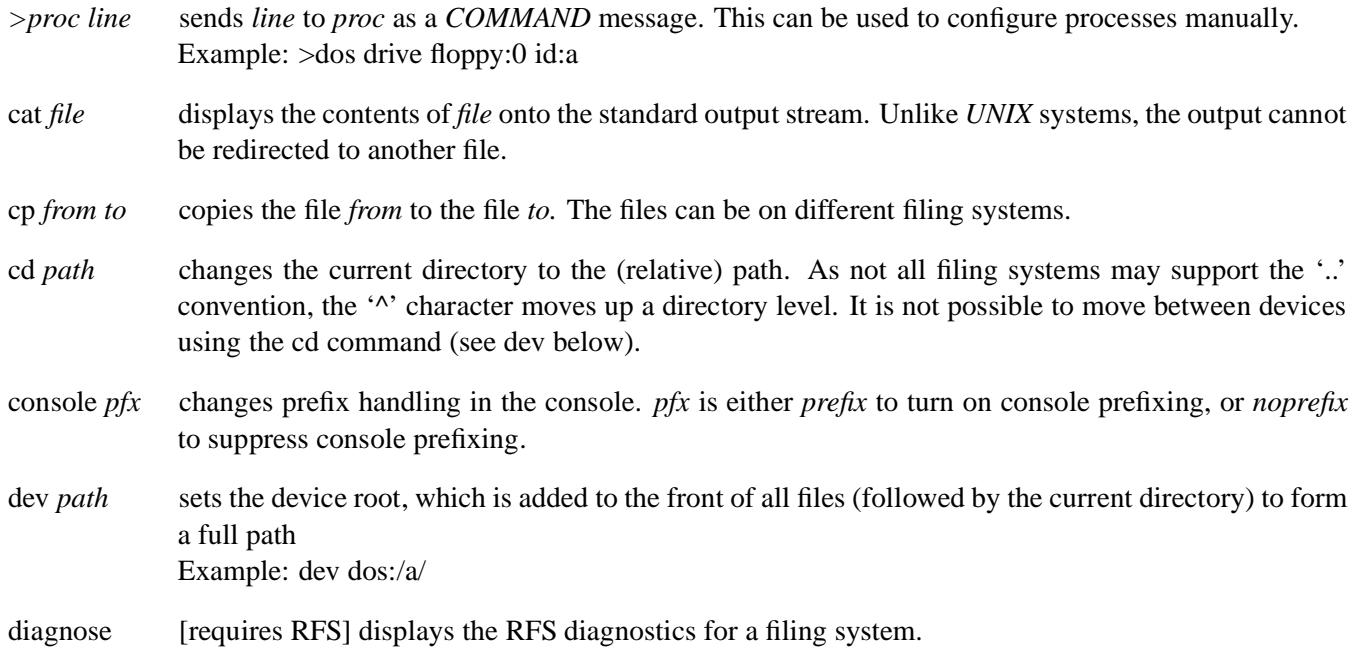

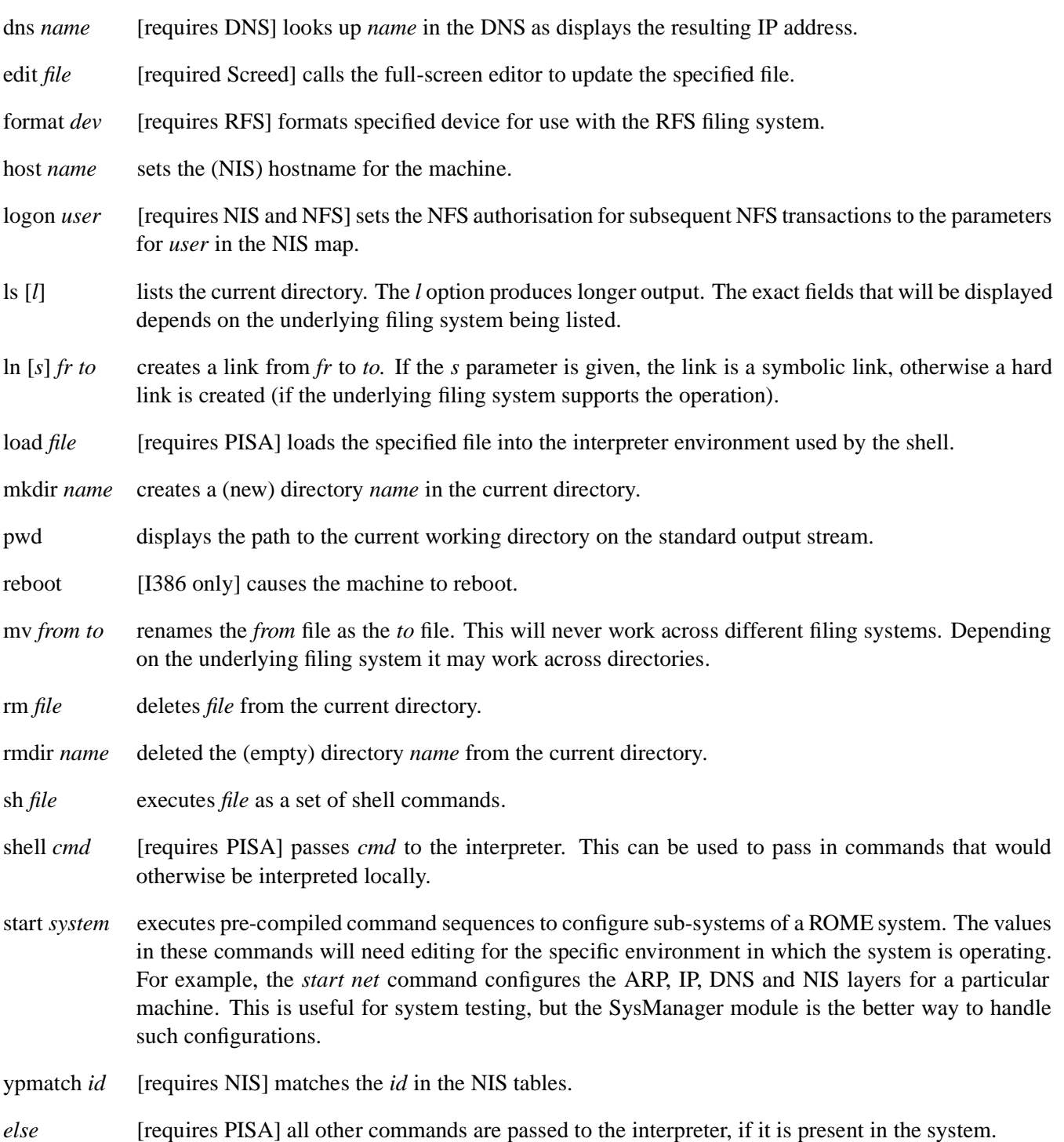